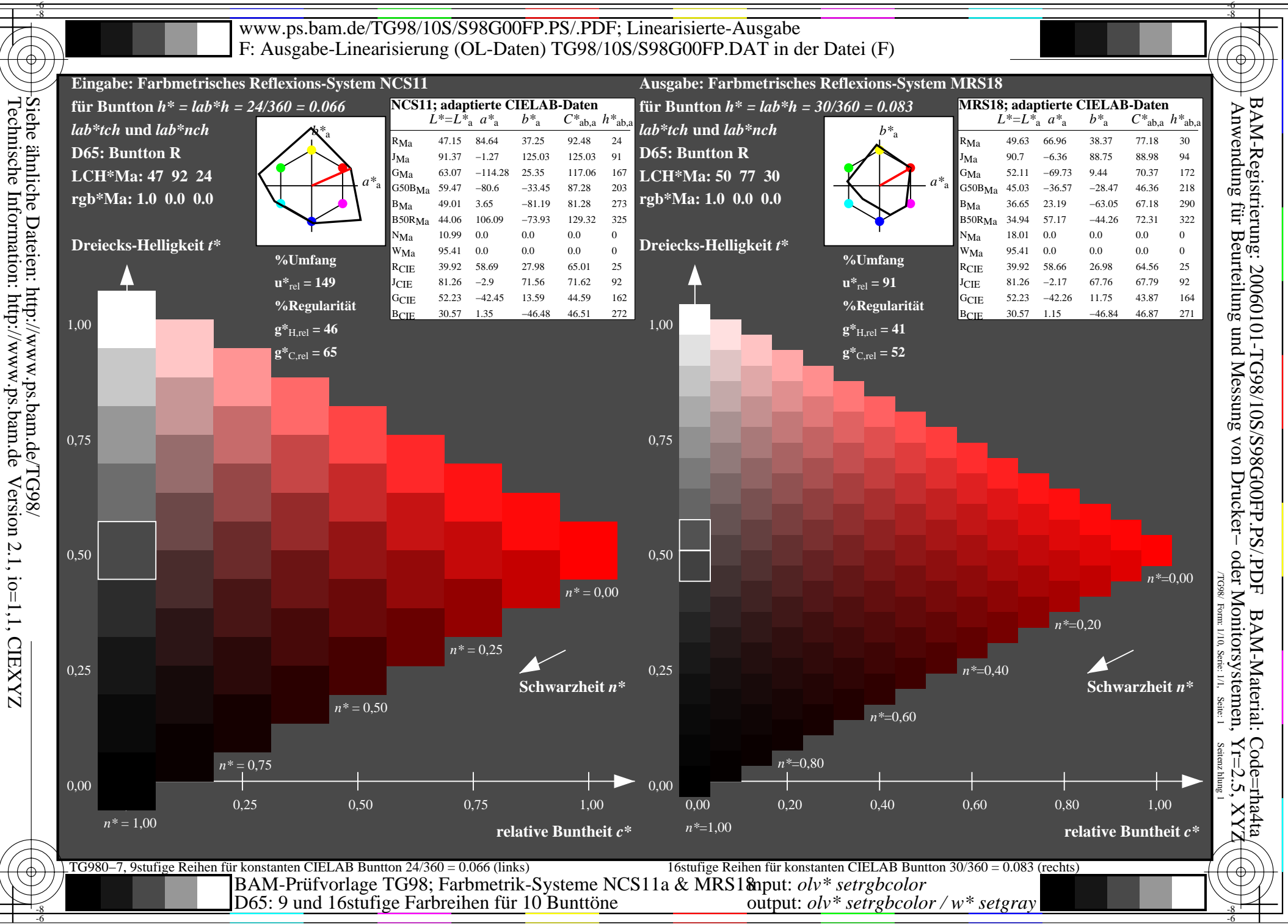

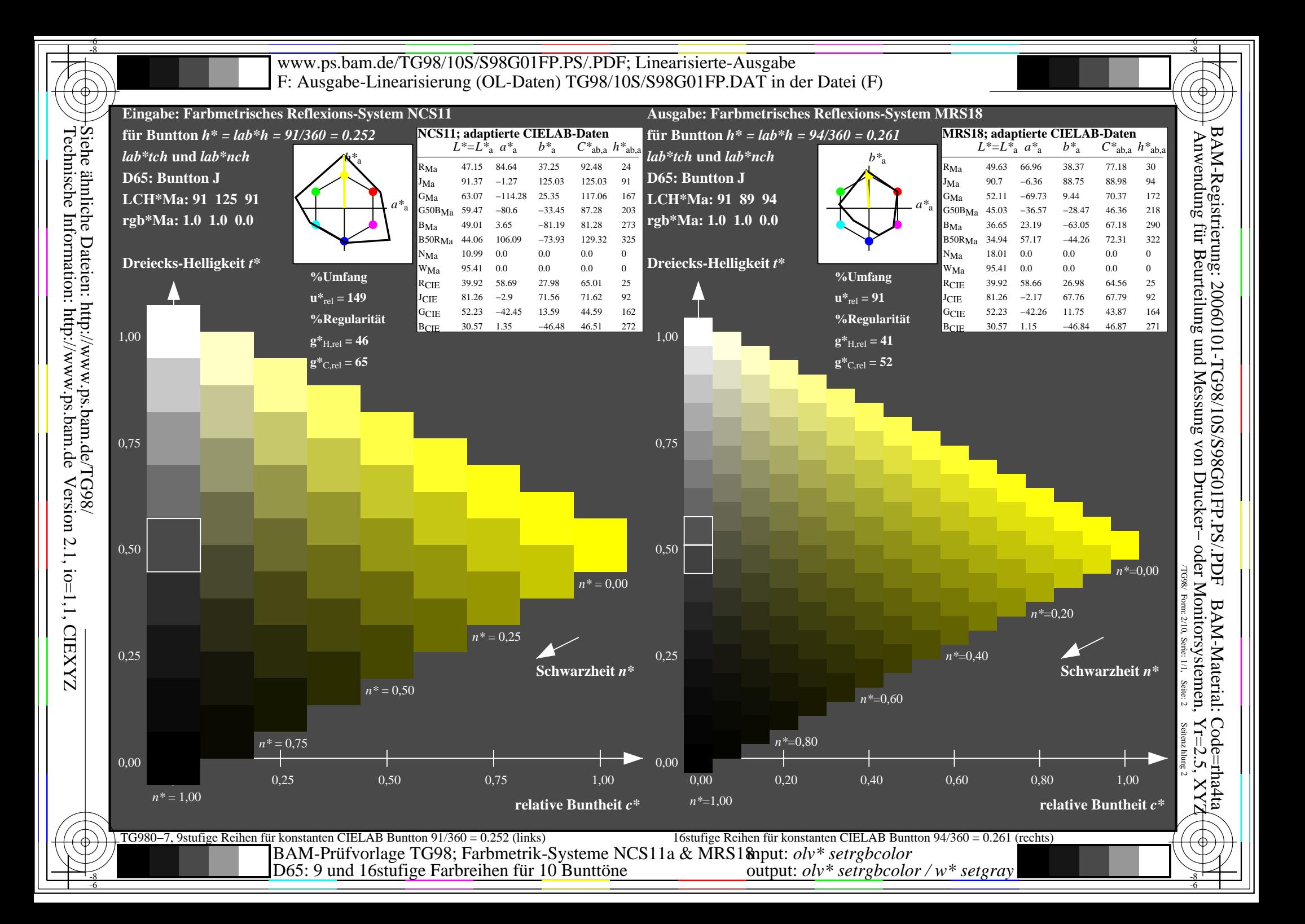

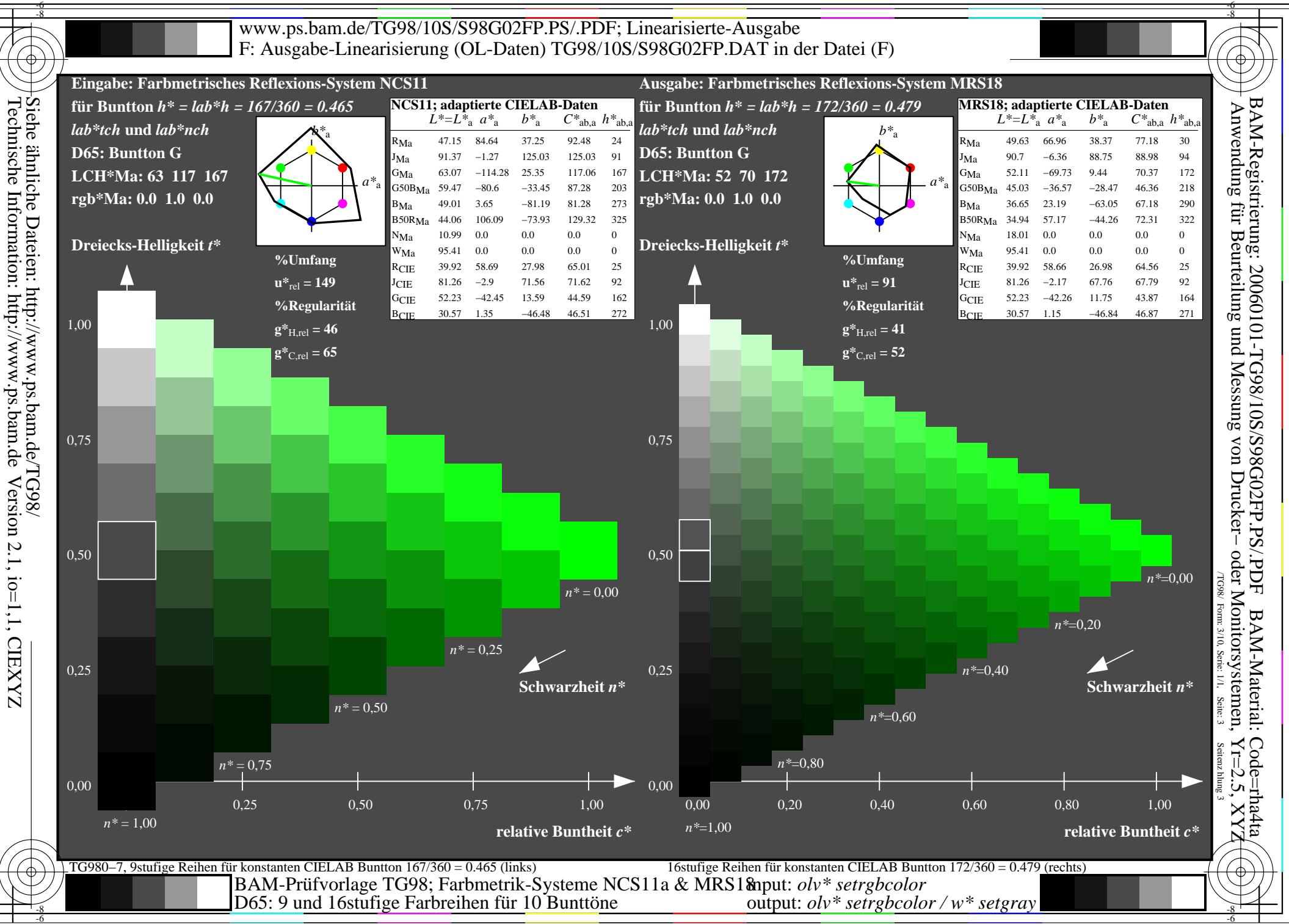

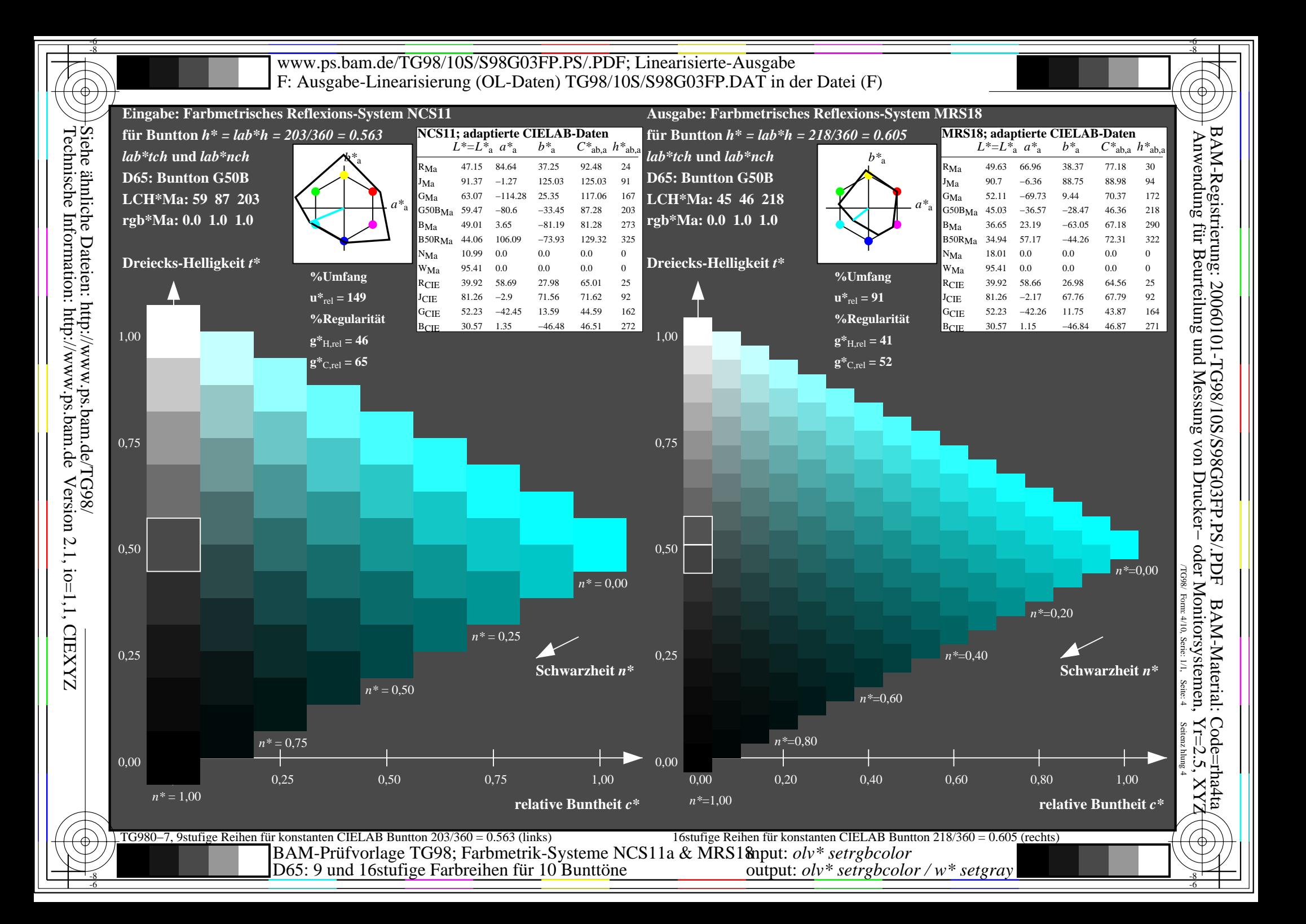

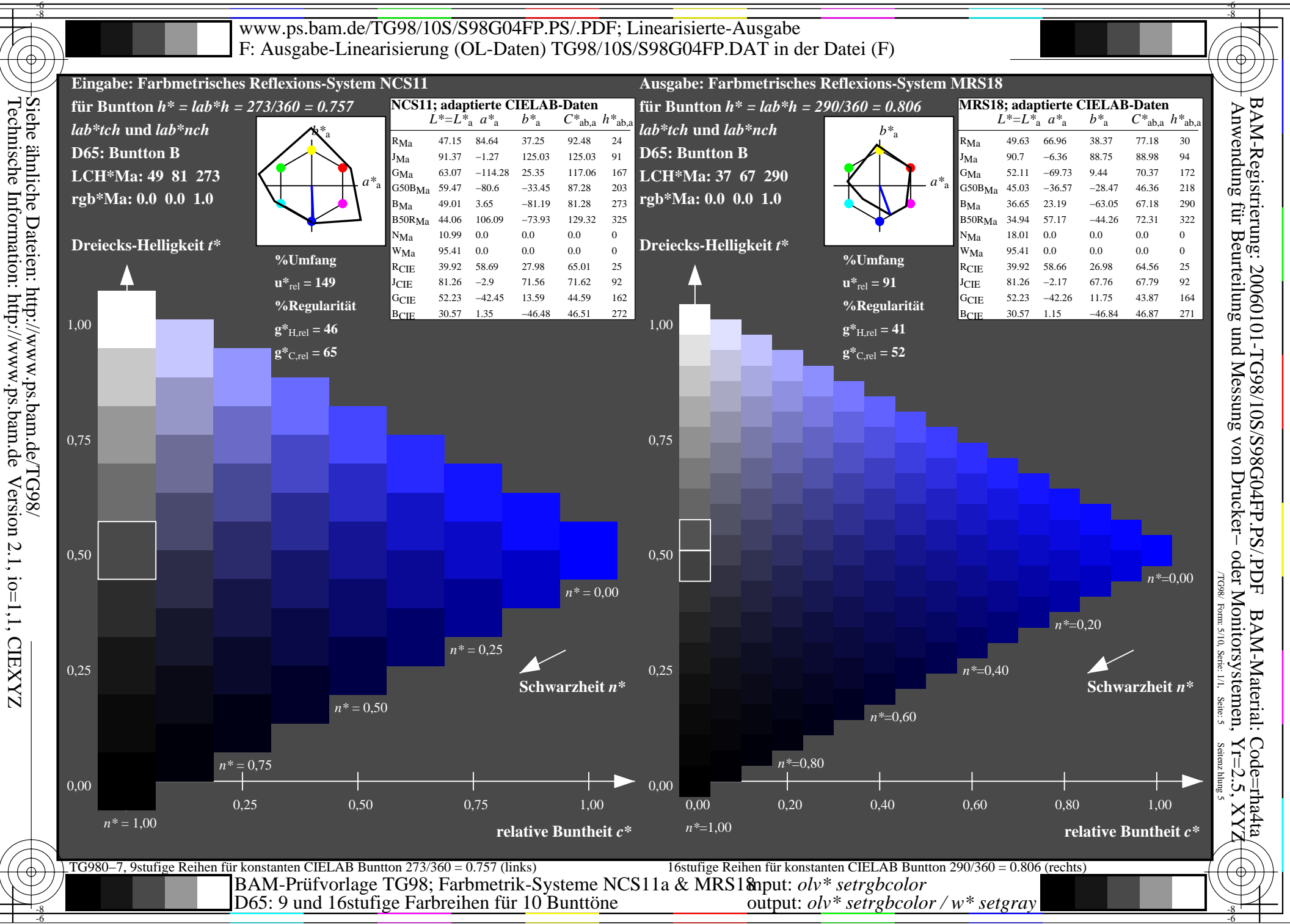

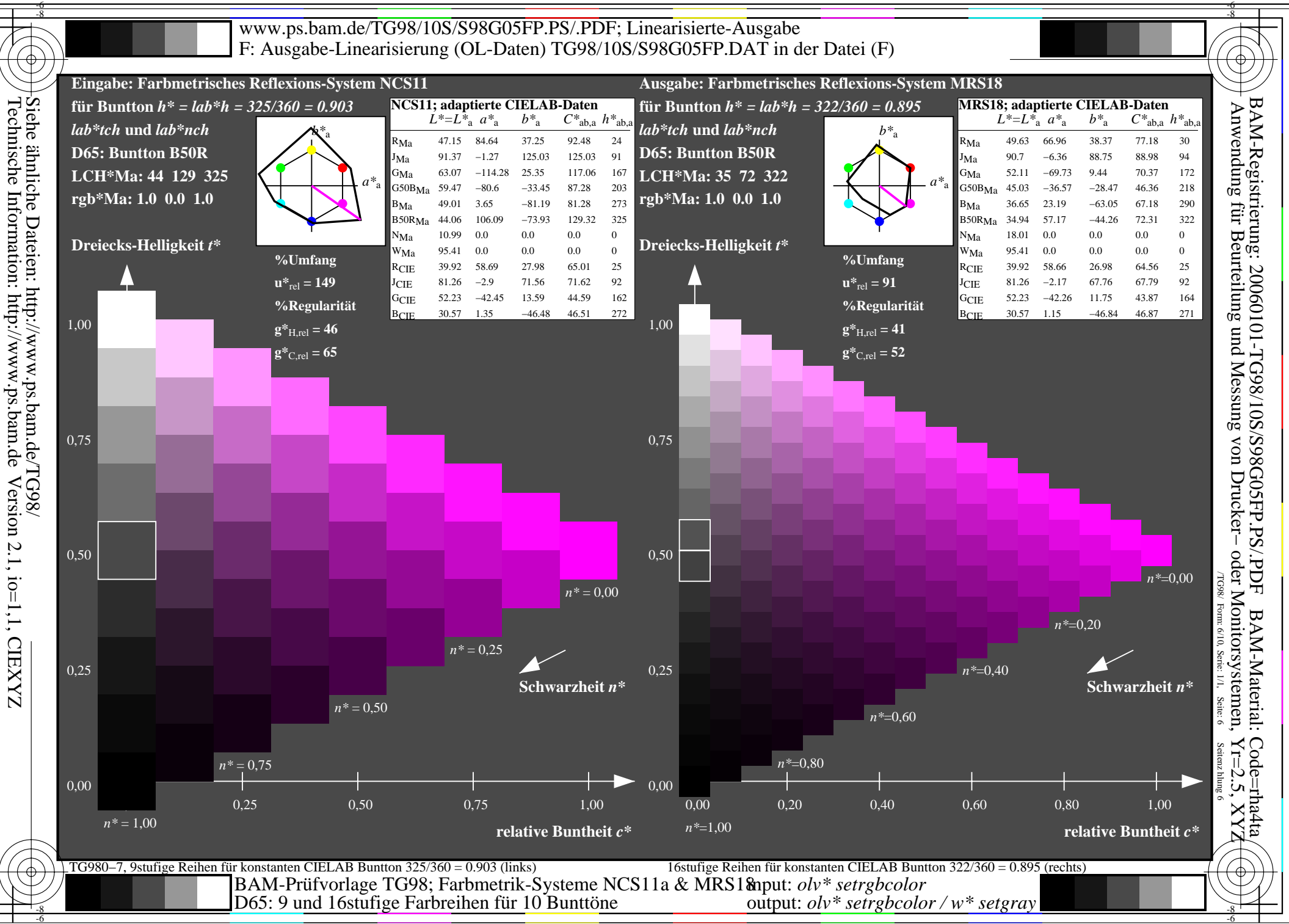

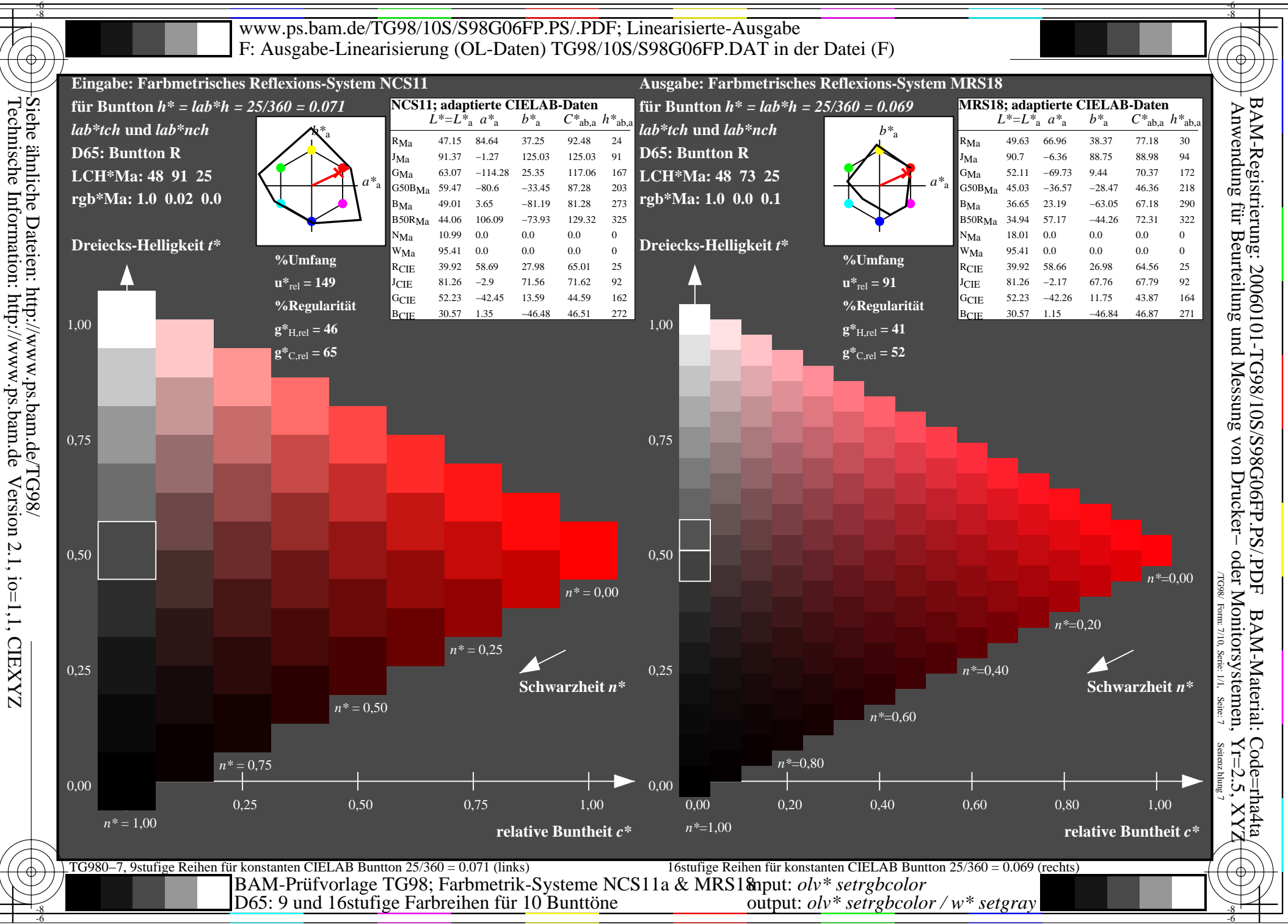

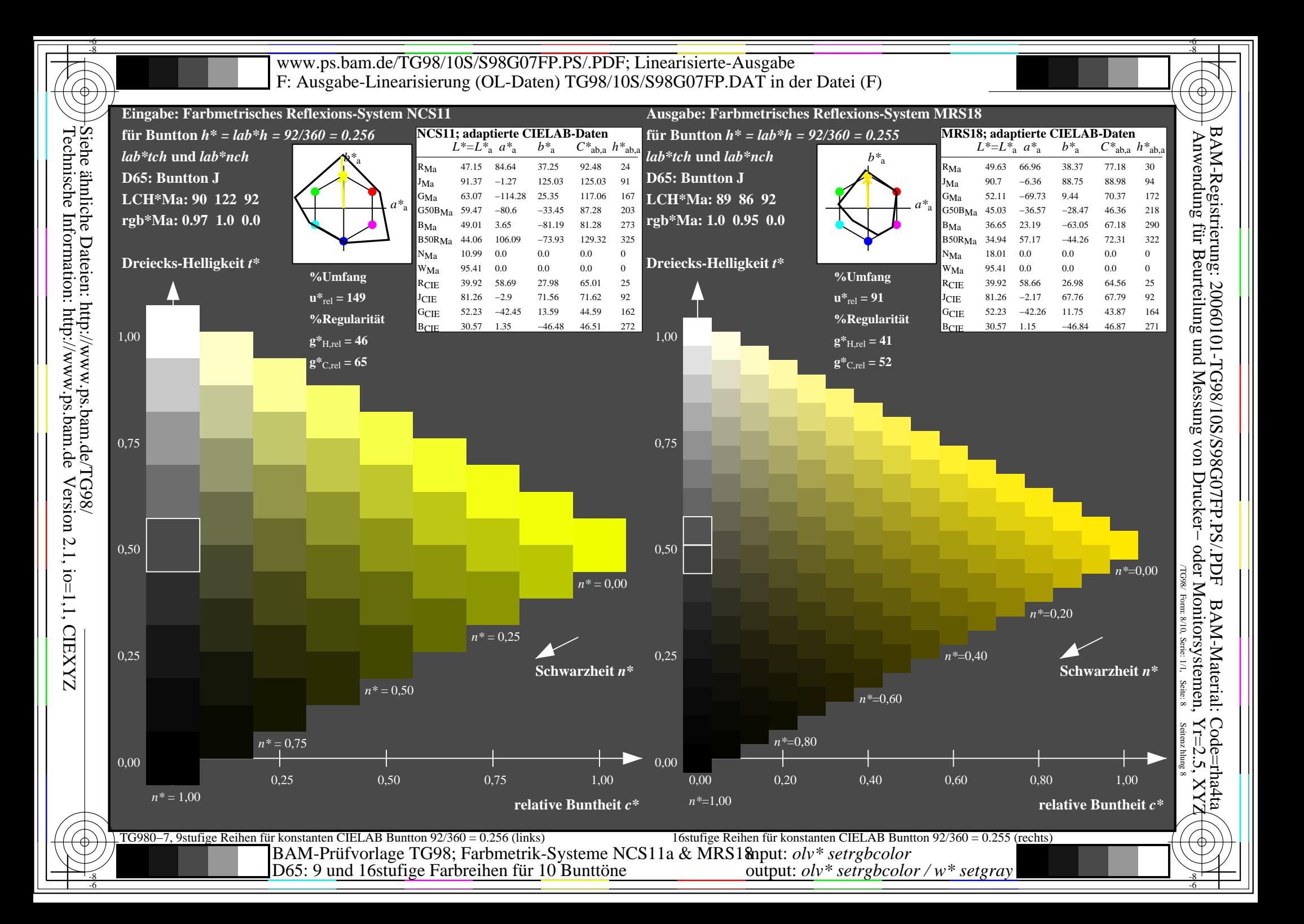

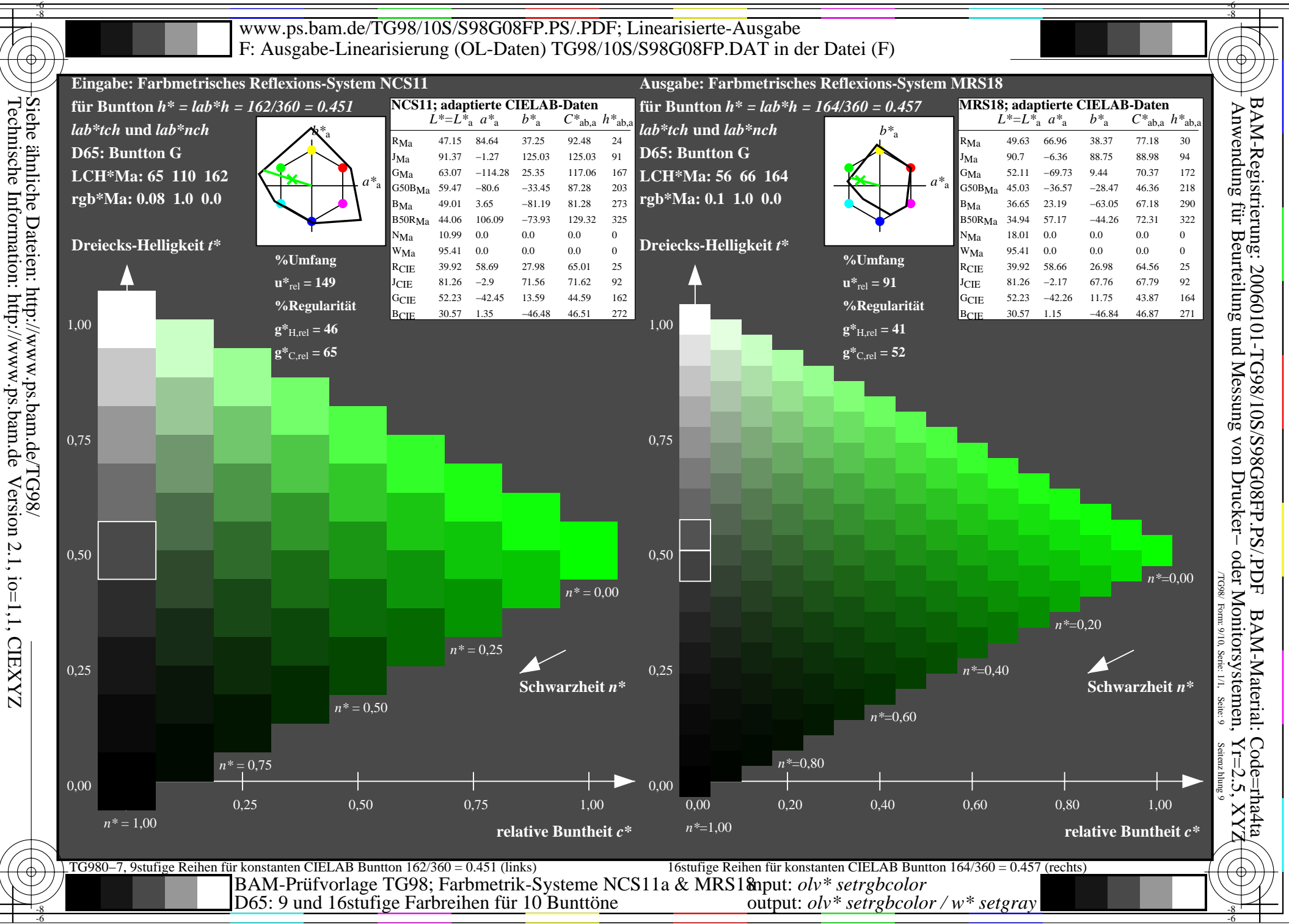

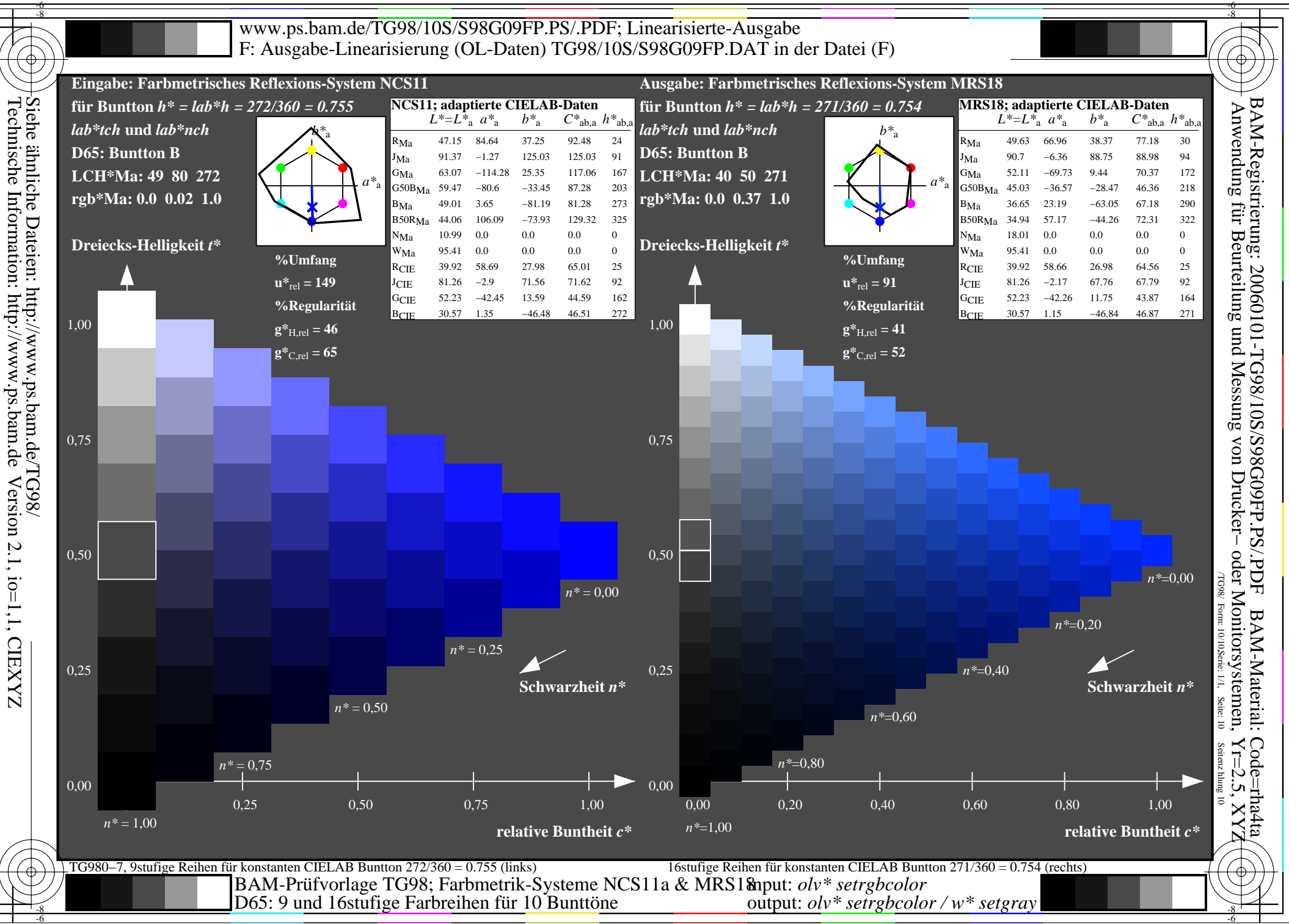

Information: http://www.ps.bam.de